#### **September 2012**

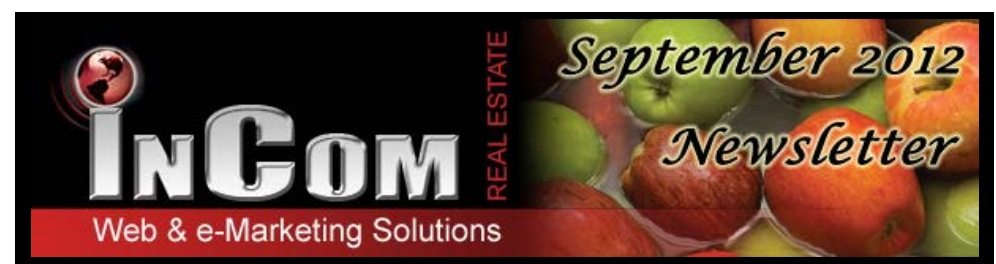

# *Pre-Construction Condos are waiting!*

At InCom we want to make it easier to list preconstruction condos and the only thing easier than giving you a user-friendly Pre-Construction Condo creator is CREATING THEM FOR YOU!

That is right! We have gathered the details and photos for you and have posted hundreds of preconstruction condos on your website. All you have to do is add it to your menu for easy access.

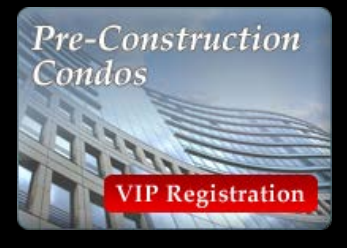

Use your Menu Manager to add a new Pre-Construction Condo item and get the leg up on your competitors with a full directory of new condos across the GTA with VIP registrations.

# *GET THE SCOOP on our YouTube Channel Feature.*

Having videos in YouTube that link to your website gives you a higher ranking with Google. So why not transfer all of your listings into videos on YouTube? It

sounds simple and it is! Start by getting yourself a YouTube Channel for free!

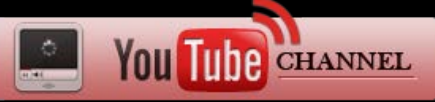

Enable your YouTube channel from your website Dashboard and link it to your

YouTube account. You will instantly have a video channel filled with your personal and office listings in video format with slidshows and a descriptive voice over .

Once these videos are on YouTube, they are there for the whole world to see! So start guiding home buyers to your website through YouTube and conquer another form of social media!

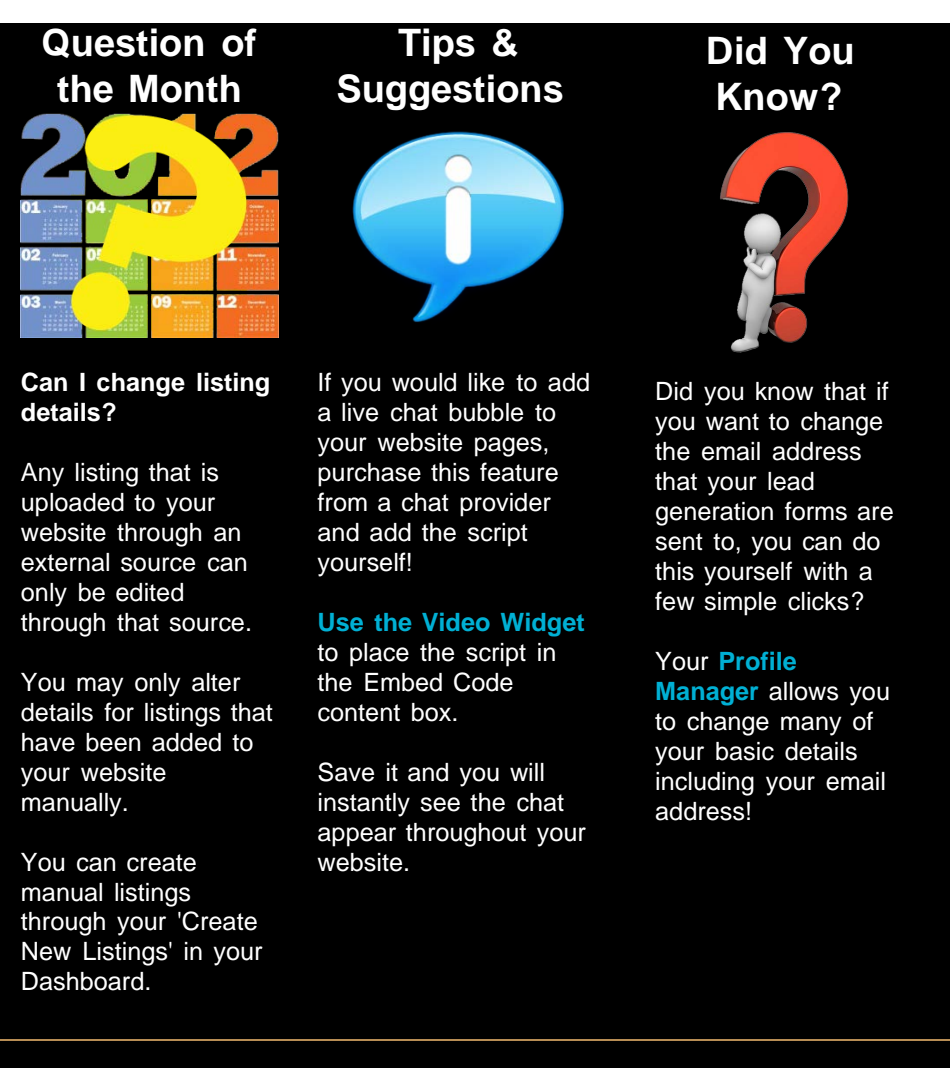

## *Free InCom Training Webinars*

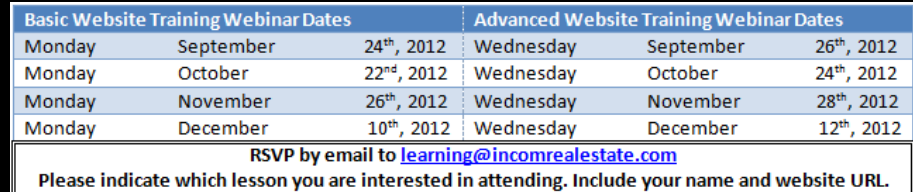

You can also access video tutorials online at our InCom website

**[www.incomrealestate.com](http://www.incomrealestate.com)**

## *Interested in More Tips & Tricks?*

View our previous newsletters [Here](http://www.incomrealestate.com/newsletters_incom_real_estate.html)!

We also post marketing tips, technology tricks, social media strategies, and real estate articles to our social media profiles. Connect with us to stay on top of real estate marketing trends.

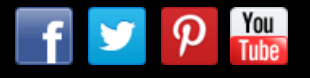

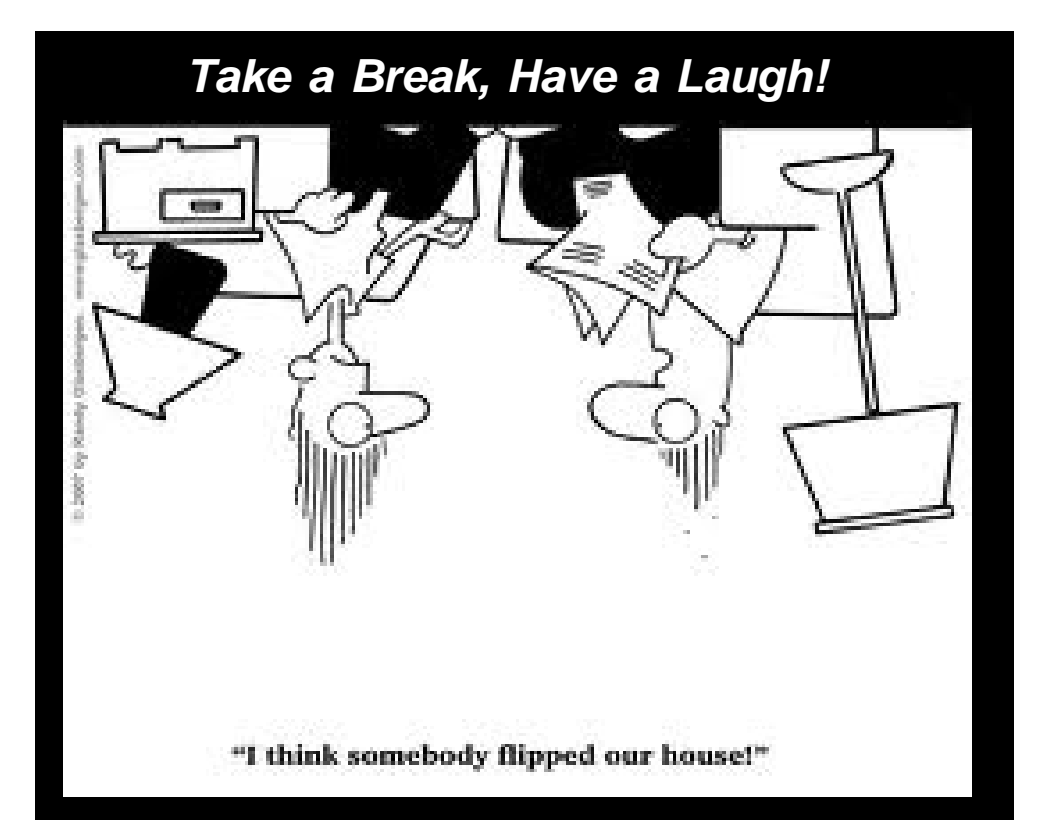